Министерство общего и профессионального образования Ростовской области НОВОШАХТИНСКИЙ ФИЛИАЛ государственного бюджетного профессионального образовательного учреждения Ростовской области «ШАХТИНСКИЙ РЕГИОНАЛЬНЫЙ КОЛЛЕДЖ ТОПЛИВА И ЭНЕРГЕТИКИ им. ак. Степанова П.И.»

РАССМОТРЕНО: УТВЕРЖДАЮ: на заседании ЦМК №1 замисленно в Зам. руководителя по УР Протокол №\_\_от «\_\_\_» \_\_\_\_\_\_\_20\_\_\_г. \_\_\_\_\_\_\_\_Н.И. Пищулина Председатель ЦМК  $N_2$ 1  $\ll \gg$  20 г. \_\_\_\_\_\_\_\_ С.В. Беркова

# **МЕТОДИЧЕСКИЕ УКАЗАНИЯ по проведению практических занятий** *для очного отделения*

по дисциплине «Математика»

для специальности: 38.02.01 Экономика и бухгалтерский учет (по отраслям)

Составил: преподаватель НФ ГБПОУ РО ШРКТЭ \_\_\_\_\_\_\_\_\_\_\_\_\_\_\_\_ С.В. Беркова

Рецензент: преподаватель НФ ГБПОУ РО ШРКТЭ \_\_\_\_\_\_\_\_\_\_\_\_\_\_\_\_ Г.И. Богатырева

г. Новошахтинск 2017

1. Тема: Вычисление пределов функций

2. Цель: формирование практических навыков по вычислению пределов функций.

3. Оснащение: методические указания.

## 4. Порядок выполнения работы

## 4.1 Краткие теоретические сведения

Определение. Числоа называется пределом переменнойх, если разность между ними является бесконечно малой величиной.

Т1. Одна и та же переменная величина не может иметь двух разных пределов. С. Если две переменные величины равны между собой, то равны и их пределы. Т2. Предел алгебраической суммы конечного числа переменных величин:  $\lim(x + y + ... + t) = \lim x + \lim y + ... + \lim t$ 

ТЗ. Предел разности конечного числа переменных величин:  $\lim_{x \to y} (x - y) = \lim_{x \to y} x - \lim_{x \to y} y$ 

Т4. Предел произведения конечного числа переменных величин:  $\lim(x \cdot y...t) = \lim x \cdot \lim y... \lim t$ 

С1. Постоянный множитель можно выносить за знак предела:  $\lim(ax) = a \lim x$ 

С2. Предел целой положительной степени переменной величины:  $\lim x^n = (\lim x)^n$ 

СЗ. Предел корня п-ой степени из переменной величины:

 $\lim \sqrt[n]{x} = \sqrt[n]{\lim x}$ 

Т 5. Предел отношения двух переменных величин:

 $\lim_{y} \frac{x}{y} = \frac{\lim_{x} x}{\lim_{y} y},$  ecnu lim  $y \neq 0$ 

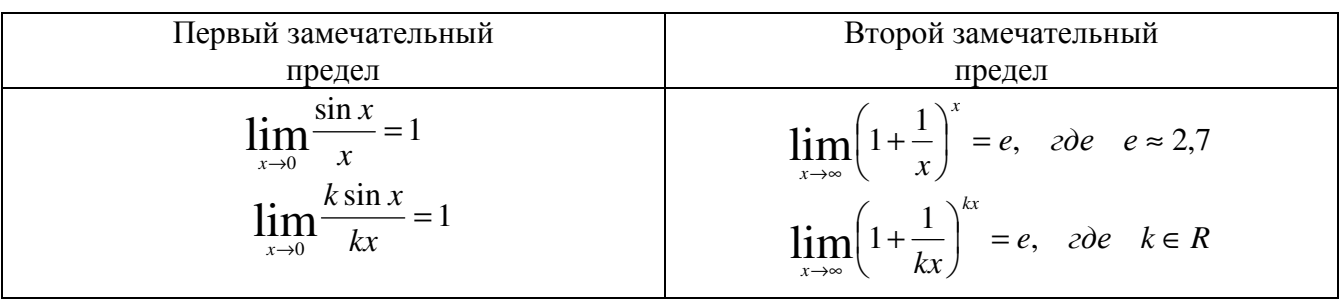

Следствия:

\n1) 
$$
\lim_{x \to 0} \frac{tgx}{x} = 1
$$

\n2) 
$$
\lim_{x \to 0} \frac{\arcsin x}{x} = 1
$$

\n3) 
$$
\lim_{x \to 0} \frac{\arctg x}{x} = 1
$$

\nПрвый замечательный предел

\nпомогает избавиться от

\nнеопределённости вида:

\n
$$
\frac{0}{0}
$$
\n4) 
$$
\lim_{x \to 0} \frac{e^{x} - 1}{x} = 1
$$

\n5) 
$$
\lim_{x \to 0} \frac{\log_a(1+x)}{x} = \frac{1}{\ln a}
$$

\nВторой замечательный предел

\nпомогает избавиться от

\nномогает избавиться от

\nпомогает избавиться от

\nпомогает избавиться от

\nнеопределённости вида:

\n1) 
$$
\lim_{x \to 0} (1+x)^{1/x} = e
$$

Примеры 1-2. Вычислите пределы.

1. 
$$
\lim_{x \to -1} (6x^2 - 3x + 1) = 6 \left( \lim_{x \to -1} x \right)^2 - 3 \left( \lim_{x \to -1} x \right) + \lim_{x \to -1} 1 = 6 + 3 + 1 = 10.
$$
  
\nOreer: 10.  
\n2. 
$$
\lim_{x \to 2} \frac{x^2 - 5x + 6}{x - 2}
$$
  
\n
$$
x^2 - 5x + 6 = 0
$$
  
\n
$$
D = 25 - 4 \cdot 1 \cdot 6 = 1
$$
  
\n
$$
x_1 = \frac{5 + 1}{2} = 3
$$
  
\n
$$
x_2 = \frac{5 - 1}{2} = 2
$$
  
\n
$$
x_3 = \frac{5 - 1}{2} = 2
$$

Ответ: -1.

<u>Пример 3.</u> Найти предел  $\lim_{x\to 0} \frac{\sin 7x}{3x}$ .

Решение:

Если мы замечаем в пределе синус, то это нас сразу должно наталкивать на мысль о возможности применения первого замечательного предела.

Сначала пробуем подставить 0 в выражение под знак предела (делаем это мысленно или на черновике):

$$
\lim_{x \to 0} \frac{\sin 7x}{3x} = \frac{0}{0}.
$$
  

$$
\lim_{x \to 0} \frac{\sin 7x}{3x} = \frac{0}{0} = \lim_{x \to 0} \frac{\sin 7x}{3 \cdot \frac{1}{7} \cdot 7x}.
$$
  

$$
\lim_{x \to 0} \frac{\sin 7x}{3x} = \frac{0}{0} = \lim_{x \to 0} \frac{(\sin 7x)}{3 \cdot \frac{1}{7} (7x)}.
$$

$$
\lim_{x \to 0} \frac{\sin 7x}{3x} = \frac{0}{0} = \lim_{x \to 0} \frac{\sin 7x}{3 \cdot \frac{1}{7} \left( 7x \right)} = \frac{1}{3}
$$

Теперь избавиться только осталось **OT** трехэтажности  $\lim_{x\to 0} \frac{\sin 7x}{3x} = \frac{0}{0} = \lim_{x\to 0} \frac{\sin 7x}{3 \cdot \frac{1}{2} \cdot 7x} = \frac{1}{3} = \frac{7}{3}$ дроби: OTBeT:  $\frac{7}{2}$ . <u>Пример 4.</u> Найти предел  $\lim_{x\to 0} \frac{5x^2}{\sin^2 \frac{x}{2}}$ . Решение:  $\lim_{x\to 0} \frac{5x^2}{\sin^2 \frac{x}{2}} = \frac{0}{0},$  $\lim_{x\to 0} \frac{5x^2}{\sin^2 \frac{x}{2}} = \frac{0}{0} = \lim_{x\to 0} \frac{5x \cdot x}{\sin \frac{x}{2} \cdot \sin \frac{x}{2}},$  $\lim_{x\to 0} \frac{5x^2}{\sin^2 \frac{x}{2}} = \frac{0}{0} = \lim_{x\to 0} \frac{5x \cdot x}{\sin \frac{x}{2} \cdot \sin \frac{x}{2}} = \lim_{x\to 0} \frac{5 \cdot 2 \cdot 2 \cdot \frac{x}{2} \cdot \frac{x}{2}}{\sin \frac{x}{2} \cdot \sin \frac{x}{2}},$  $\lim_{x\to 0} \frac{5x^2}{\sin^2 \frac{x}{2}} = \frac{0}{0} = \lim_{x\to 0} \frac{5x \cdot x}{\sin \frac{x}{2} \cdot \sin \frac{x}{2}} = \lim_{x\to 0} \frac{5 \cdot 2 \cdot 2 \cdot \frac{|x|}{2} \cdot \frac{x}{2}}{\sin \frac{x}{2} \cdot \sin \frac{x}{2}}$  $\lim_{x\to 0} \frac{5x^2}{\sin^2 \frac{x}{2}} = \frac{0}{0} = \lim_{x\to 0} \frac{5x \cdot x}{\sin \frac{x}{2} \cdot \sin \frac{x}{2}} = \lim_{x\to 0} \frac{5 \cdot 2 \cdot 2 \cdot \frac{x}{2}}{\sin \frac{x}{2} \cdot \sin \frac{x}{2}} = 5 \cdot 2 \cdot 2 = 20$ Ответ: 20. <u>Пример 5.</u> Найти предел  $\lim_{x \to 0} \frac{1 - \cos 4x}{5x}$ . Решение: Пробуем подставить ноль в числитель и знаменатель:  $\lim_{x\to 0} \frac{1-\cos 4x}{5x} = \frac{0}{0}$ . Используем тригонометрическую формулу 1-cos2x=2sin<sup>2</sup>x.  $\lim_{x\to 0} \frac{1-\cos 4x}{5x} = \frac{0}{0} = \lim_{x\to 0} \frac{2\sin^2 2x}{5x},$ 

 $\lim_{x\to 0} \frac{1-\cos 4x}{5x} = \frac{0}{0} = \lim_{x\to 0} \frac{2\sin^2 2x}{5x} = \frac{2}{5} \lim_{x\to 0} \frac{\sin^2 2x}{x}.$ Организуем первый замечательный предел:

$$
\lim_{x \to 0} \frac{1 - \cos 4x}{5x} = \frac{0}{0} = \lim_{x \to 0} \frac{2 \sin^2 2x}{5x} = \frac{2}{5} \lim_{x \to 0} \frac{\sin^2 2x}{x} = \frac{2}{5} \lim_{x \to 0} \frac{\sin 2x \cdot \sin 2x}{\frac{1}{2} \cdot 2x}
$$

Здесь у нас только один замечательный предел, который превращается в единицу и исчезает в произведении:

$$
\lim_{x \to 0} \frac{1 - \cos 4x}{5x} = \frac{0}{0} = \lim_{x \to 0} \frac{2 \sin^2 2x}{5x} = \frac{2}{5} \lim_{x \to 0} \frac{\sin^2 2x}{x} = \frac{2}{5} \lim_{x \to 0} \frac{\sin 2x \cdot \sin 2x}{\frac{1}{2} \cdot 2x} = \frac{2}{5} \lim_{x \to 0} \frac{\sin 2x}{\frac{1}{2}}.
$$

Избавимся от трехэтажности:

$$
\lim_{x \to 0} \frac{1 - \cos 4x}{5x} = \frac{0}{0} = \lim_{x \to 0} \frac{2 \sin^2 2x}{5x} = \frac{2}{5} \lim_{x \to 0} \frac{\sin^2 2x}{x} = \frac{2}{5} \lim_{x \to 0} \frac{\sin 2x \cdot \sin 2x}{\frac{1}{2} \cdot 2x} = \frac{2}{5} \lim_{x \to 0} \frac{\sin 2x}{\frac{1}{2}} = \frac{2}{5} \lim_{x \to 0} \frac{\sin 2x}{\frac{1}{2}} = \frac{2}{5} \cdot 2 \lim_{x \to 0} (\sin 2x) = \frac{4}{5} \cdot 0 = 0.
$$
\nOrder: 0.

<u>Пример 6.</u> Найти предел  $\lim_{x\to\infty} \left(1+\frac{1}{3x}\right)^{x}$ .

Решение:

Нетрудно заметить, что при *х* → ∞основание степени $\left(1+\frac{1}{3x}\right) \rightarrow 1$ , а показатель –  $4x \rightarrow \infty$ , то есть имеется, неопределенность вида <sup>1</sup>°:

$$
\lim_{x \to \infty} \left( 1 + \frac{1}{3x} \right)^{4x} = 1^{\infty},
$$
\n
$$
\lim_{x \to \infty} \left( 1 + \frac{1}{3x} \right)^{4x} = 1^{\infty} = \lim_{x \to \infty} \left( \left( 1 + \frac{1}{3x} \right)^{3x} \right)^{\frac{1}{3x} + 4x},
$$
\n
$$
\lim_{x \to \infty} \left( 1 + \frac{1}{3x} \right)^{4x} = 1^{\infty} = \lim_{x \to \infty} \left( \left( 1 + \frac{1}{3x} \right)^{3x} \right)^{\frac{1}{3x} + 4x}
$$
\n
$$
\lim_{x \to \infty} \left( 1 + \frac{1}{3x} \right)^{4x} = 1^{\infty} = \lim_{x \to \infty} \left( \left( 1 + \frac{1}{3x} \right)^{\frac{3x}{3x}} \right)^{\frac{1}{3x} + 4x} = e^{\frac{8m}{3} \cdot \frac{4x}{3x}} = e^{\frac{4}{3}}
$$

OTBeT:  $e^{\frac{1}{3}}$ .

<u>Пример 7.</u> Найти предел  $\lim_{x \to 1} \left( \frac{x-2}{x+1} \right)^{2x+3}$ .

#### Решение:

Пробуем подставить бесконечно большое число в выражение, стоящее под знаком предела:

 $\lim_{x \to 1} \left( \frac{x-2}{x+1} \right)^{2x+3} = \left( \frac{\infty}{\infty} \right)^{\infty}.$ 

В результате получена неопределенность  $\left(\frac{\infty}{\infty}\right)^{\infty}$ . Но второй замечательный предел применим к неопределенности вида <sup>1</sup>. В этом случае нужно преобразовать основание степени. Рассуждаем так: в знаменателе у нас  $x + 1$ , значит, в числителе тоже нужно организовать  $x + 1$ :

$$
\lim_{x \to \infty} \left( \frac{x-2}{x+1} \right)^{2x+3} = \left( \frac{\infty}{\infty} \right)^{\infty} = \lim_{x \to \infty} \left( \frac{x+1-3}{x+1} \right)^{2x+3}
$$

Теперь можно почленно разделить числитель на знаменатель:

$$
\lim_{x \to \infty} \left( \frac{x-2}{x+1} \right)^{2x+3} = \left( \frac{\infty}{\infty} \right)^{\infty} = \lim_{x \to \infty} \left( \frac{x+1-3}{x+1} \right)^{2x+3} = \lim_{x \to \infty} \left( 1 - \frac{3}{x+1} \right)^{2x+3},
$$
\n
$$
\lim_{x \to \infty} \left( \frac{x-2}{x+1} \right)^{2x+3} = \left( \frac{\infty}{\infty} \right)^{\infty} = \lim_{x \to \infty} \left( \frac{x+1-3}{x+1} \right)^{2x+3} = \lim_{x \to \infty} \left( 1 - \frac{3}{x+1} \right)^{2x+3} = \lim_{x \to \infty} \left( 1 + \frac{1}{\left( \frac{x+1}{-3} \right)} \right)^{2x+3},
$$
\n
$$
\lim_{x \to \infty} \left( \frac{x-2}{x+1} \right)^{2x+3} = \left( \frac{\infty}{\infty} \right)^{\infty} = \lim_{x \to \infty} \left( \frac{x+1-3}{x+1} \right)^{2x+3} = \lim_{x \to \infty} \left( 1 - \frac{3}{x+1} \right)^{2x+3} = \lim_{x \to \infty} \left( 1 + \frac{1}{\left( \frac{x+1}{-3} \right)} \right)^{2x+3} = 1^{\infty}
$$

.

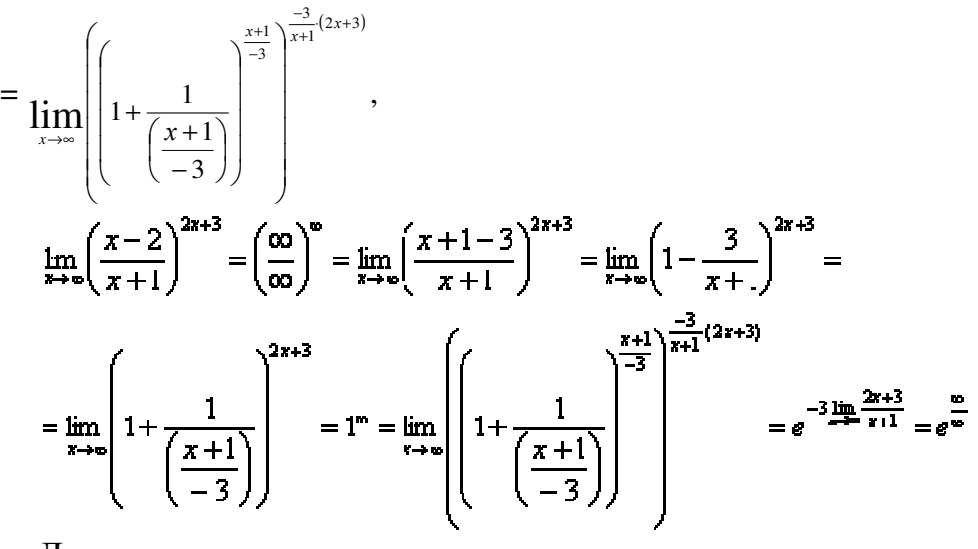

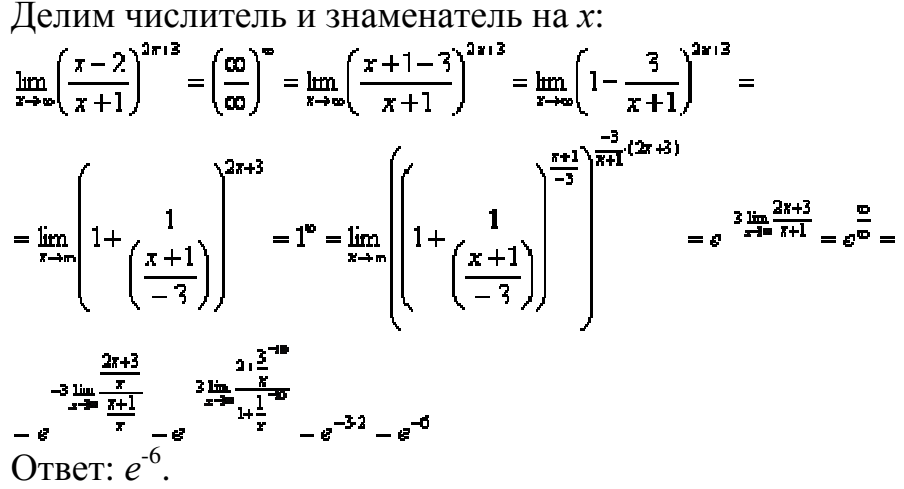

- 4.2 Практическое задание (см. приложение)
- 5. Контрольные вопросы
- 1) Дать определение пределу функции.
- 2) Первый замечательный предел?
- 3) Второй замечательный предел?
- 6. Список литературы (см. приложение)

- 1. Тема: Исследование функции на непрерывность
- 2. Цель: формирование практических навыков по исследованию функции на непрерывность.
- 3. Оснащение: методические указания.

4. Порядок выполнения работы

#### 4.1 Краткие теоретические сведения

Определение. Функция  $y = f(x)$  называется непрерывной в точке  $x_0$ , если в этой точке бесконечно малому приращению аргумента  $\Delta x = x - x_0$ соответствует бесконечно малое приращение функции  $\Delta y = y - y_0$ , т.е. если

 $\lim_{\Delta y} \Delta y = 0$ 

Определение. ЧислоА называется пределом функции  $f(x)$  прих  $\rightarrow a$ , если для любого сколь угодно малого  $\varepsilon > 0$  найдётся такое  $\delta > 0$ , что  $|f(x) - A| < \varepsilon$  при  $|x-a| < \varepsilon$ . Это записывается так:  $\lim_{x \to a} f(x) = A$ .

Если  $\lim_{x \to a} f(x) = \infty$ , то  $f(x)$  называется бесконечно большой при  $x \to a$ .

Если  $\lim_{x \to a} f(x) = 0$ , то  $f(x)$  называется бесконечно малой при  $x \to a$ .

 $\lim_{x \to a} f(x)$ – левосторонний предел функции  $f(x)$  (при стремлении *хка* слева)

 $\lim_{x \to a} f(x)$ – правосторонний предел функции  $f(x)$  (при стремлении *хка* справа)

Для непрерывности функции  $f(x)$  и точке  $x_0$  необходимо и достаточно выполнение следующих условий:

а) функция должна быть определена в некотором интервале, содержащем точку хо и в самой точке;

б) функция должна иметь одинаковые конечные односторонние пределы:

$$
\lim_{x \to x_0^{-0}} f(x) = \lim_{x \to x_0^{+0}} f(x)
$$

в) эти односторонние пределы должны быть равны  $f(x_0)$ , т.е.

$$
\lim_{x \to x_0^{-0}} f(x) = \lim_{x \to x_0^{+0}} f(x) = f(x_0)
$$

Определение. Функция  $y = f(x)$  называется разрывной в точке  $x_0$ если она определена в сколь угодно близких точках, но в самой точке  $x_0$ не удовлетворяет хотя бы одному из условий непрерывности, точка  $x = x_0$ называется точкой разрыва.

Точки разрыва функции

Если функция  $f(x)$  не является непрерывной в точке  $x = a$ , то говорят, что  $f(x)$ имеет разрыв в этой точке. На рисунке 1 схематически изображены графики четырех функций, две из которых непрерывны при  $x = a$ , а две имеют разрыв.

Непрерывна при *x = a* Имеет разрыв при *x = a*

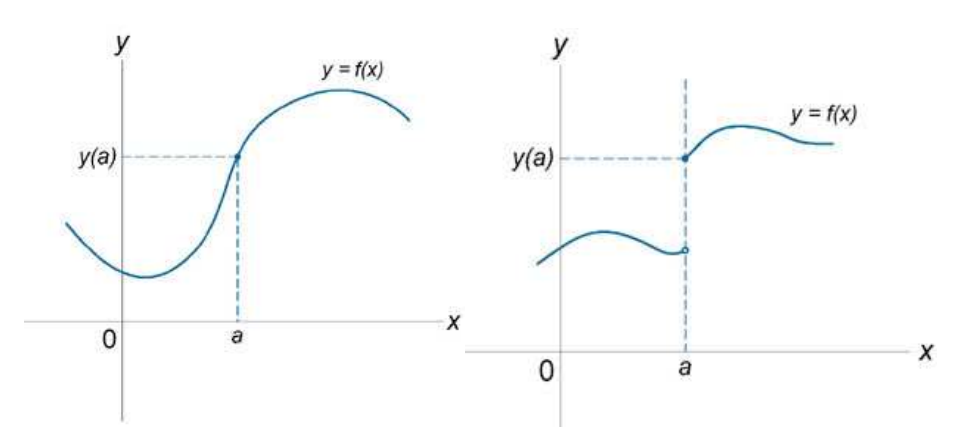

Непрерывна при *x = a* Имеет разрыв при *x = a* 

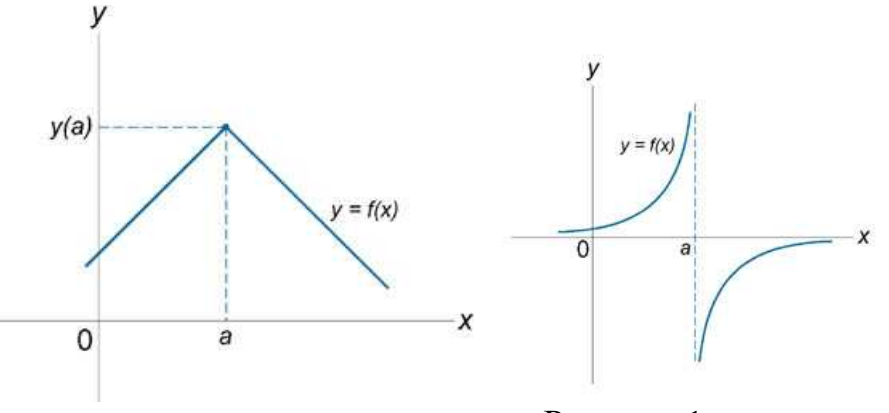

Рисунок 1

### Классификация точек разрыва функции

Все точки разрыва функции разделяются на точки разрыва первого и второго рода.

Говорят, что функция *f (x)* имеет точку разрыва первого рода при *x = a*, если в это точке

• Существуют левосторонний предел  $x \rightarrow a$  $\lim_{x \to 0} f(x)$ и правосторонний предел

 $\lim_{x\to a^{+0}} f(x)$ ;  $x \rightarrow a$ 

• Эти односторонние пределы конечны.

При этом возможно следующие два случая:

• Левосторонний предел и правосторонний предел равны друг другу:

$$
\lim_{x \to a^{-0}} f(x) = \lim_{x \to a^{+0}} f(x)
$$

Такая точка называется *точкой устранимого разрыва*.

• Левосторонний предел и правосторонний предел не равны друг другу:

$$
\lim_{x \to a^{-0}} f(x) \neq \lim_{x \to a^{+0}} f(x)
$$

Такая точка называется *точкой конечного разрыва*.

Модуль разности значений односторонних пределов  $\mid \lim_{x \to a^{-0}} f(x) - \lim_{x \to a^{+0}} f(x) \mid$  $\rightarrow a^$  $x \rightarrow a$  $x \rightarrow a$ 

называется *скачком функции*.

Функция *f (x)* имеет точку разрыва *второго рода* при *x = a*, если по крайней мере один из односторонних пределов не существует или равен бесконечности.

Точки разрыва функции делятся на два типа.

К точкам разрыва I рода относятся такие точки, в которых существуют конечные односторонние пределы, но они не равны между собой (неустранимый разрыв) или  $\lim_{x \to a} f(x) = \lim_{x \to a} f(x) \neq f(x_0)$ (устранимый разрыв).

К точкам разрыва II рода относятся те точки, в которых хотя бы один из односторонних пределов не существует или бесконечен.

<u>Пример</u>. Исследовать функцию на непрерывность  $y = 2^{\frac{1}{1-x}}$ . Решение:

Функция  $y = 2^{\overline{1-x}}$  определена при всех значениях *x*, кроме  $x = 1$ . Единственной точкой разрыва является  $x = 1$ . Исследуем характер разрыва, находим односторонние пределы

 $\lim_{x\to 1^{-0}} 2^{\frac{1}{1-x}} = \infty$   $\lim_{x\to 1^{+0}} 2^{\frac{1}{1-x}} = 0$ 

В точке  $x = 1$  функция имеет бесконечный разрыв, т.е.  $x = 1$  есть точка разрыва II рода.

Схематический чертеж графика функции на рисунке 2.

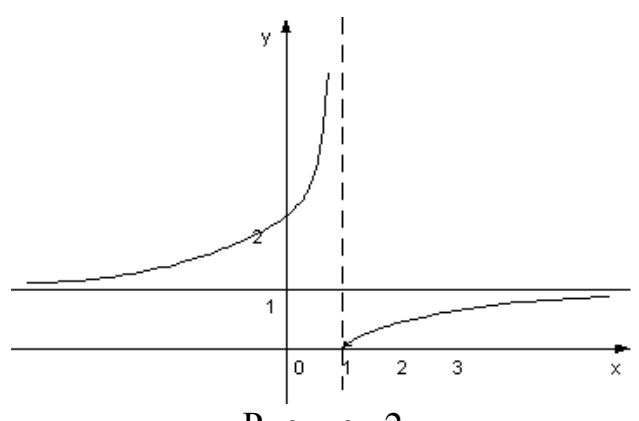

Рисунок 2

4.2 Практическое задание (см. приложение)

5. Контрольные вопросы

1) Какая функция называется непрерывной?

2) Что называется пределом функции?

3) Какая функция называется разрывной в точке?

4) 4. Какая точка называется точкой разрыва?

5) Как классифицируются точки разрыва?

6) Какая точка называется точкой разрыва I рода?

7) Какая точка называется точкой разрыва II рода?

6. Список литературы (см. приложение)

Преподаватель

С.В. Беркова

#### 1. Тема:Выполнение действий над матрицами

2. Цель: формирование практических навыков по выполнению действий над матрицами.

3. Оснащение: методические указания.

4. Порядок выполнения работы

4.1 Краткие теоретические сведения

1. Матрицы

Определение. Матрицей размера тхи, где т - число строк, п - число столбцов, называется таблица чисел, расположенных в определенном порядке. Эти числа называются элементами матрицы. Место каждого элемента однозначно определяется номером строки и столбца, на пересечении которых он находится. Элементы матрицы обозначаются  $a_{ii}$ , где *i* - номер строки, а *j* - номер столбца.

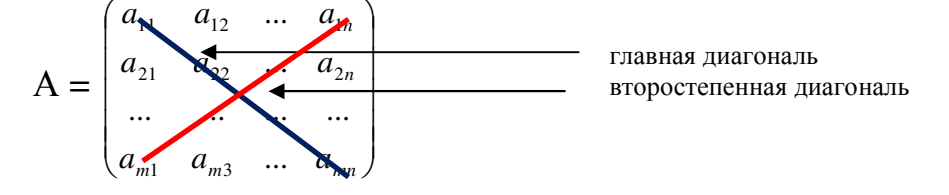

## 2. Линейные операции над матрицами

Сумма (разность) матриц

Сложение и вычитание матриц сводится к соответствующим операциям над их элементами. Самым главным свойством этих операций является то, что они определены только для матриц одинакового размера.

Определение. Суммой (разностью) матриц является матрица, элементами которой являются соответственно сумма (разность) элементов исходных матриц.

 $c_{ii} = a_{ii} \pm b_{ii}$ 

Обозначение:  $C = A + B = B + A$ .

Умножение матрицы на число

Определение. Операция умножения матрицы любого размера на произвольное число сводится к умножению каждого элемента матрицы на это число.

$$
\alpha A = \begin{pmatrix}\n\alpha a_{11} & \alpha a_{12} & \dots & \alpha a_{1n} \\
\alpha a_{21} & \alpha a_{22} & \dots & \alpha a_{2n} \\
\vdots & \vdots & \ddots & \vdots \\
\alpha a_{m1} & \alpha a_{m2} & \dots & \alpha a_{mn}\n\end{pmatrix}
$$
\n  
\n**Hpu MD1 MD 1 MD 1 2 2 2 2 2 2 2 2 2 2 2 2 2 2 2 2 2 2 2 2 2 2 2 2 2 2 2 2 2 2 2 2 2 2 2 2 2 2 2 2 2 2 2 2 2 2 2 2 2 2 2 2 2 2 2 2 2 2 2 2 2 2 2 2 2 2 2 2 2 2 2 2 2 2 2 2 2 2 2 2 2 2 2 2 2**

#### Умножение матриц

Замечание: Операция умножения матриц определена только для матриц, число столбцов первой из которых равно числу строк второй. В противном случае произведение матриц не определено.

Определение. Произведением матриц называется матрица, элементы которой могут быть вычислены по следующим формулам:

$$
c_{ij} = \sum_{k=1}^{n} a_{ik} \cdot b_{kj}
$$

Обозначение:  $A \cdot B = C$ ;

Из приведенного определения видно, что каждый элемент матрицы С равен алгебраической сумме произведений элементов *i*- той строки матрицы А на соответствующие элементы  $j$  – го столбца матрицы В.

Отсюда правило:

$$
(cmpoka) \times \begin{pmatrix} c \\ m \\ o \\ n \\ \tilde{b} \\ e \\ u \end{pmatrix}
$$

**Пример:** Даны матрицы  $A = \begin{pmatrix} 1 \\ 4 \\ 3 \end{pmatrix}$  и  $B = (2 \ 4 \ 1)$ . Найти произведение матриц AB

и ВА.

$$
AB = \begin{pmatrix} 1 \\ 4 \\ 3 \end{pmatrix} \cdot (2 \quad 4 \quad 1) = \begin{pmatrix} 1 \cdot 2 & 1 \cdot 4 & 1 \cdot 1 \\ 4 \cdot 2 & 4 \cdot 4 & 4 \cdot 1 \\ 3 \cdot 2 & 3 \cdot 4 & 3 \cdot 1 \end{pmatrix} = \begin{pmatrix} 2 & 4 & 1 \\ 8 & 16 & 4 \\ 6 & 12 & 3 \end{pmatrix}.
$$
  

$$
BA = (2 \quad 4 \quad 1) \cdot \begin{pmatrix} 1 \\ 4 \\ 3 \end{pmatrix} = (2 \cdot 1 + 4 \cdot 4 + 1 \cdot 3) = (2 + 16 + 3) = (21).
$$

4.2 Практическое задание (см. приложение)

5. Контрольные вопросы

1) Дать определение матрице.

- 2) Основные виды матриц?
- 3) Как выполняются основные операции над матрицами?

6. Список литературы (см. приложение)

Преподаватель

С.В. Беркова

Практическое занятие № 4

1. Тема:Вычисление определителей второго и третьего порядков

2. Цель: формирование практических навыков по вычислению определителей второго и третьего порядков.

3. Оснащение: методические указания.

4. Порядок выполнения работы

4.1 Краткие теоретические сведения

## 1. Определитель второго порядка

Определитель (число) можно найти только для квадратной матрицы, т.е. для той, у которой количество строк равняется количеству столбцов.

Определителем (детерминантом) матрицы является многочленом от элементов квадратной матрицы (если элементы матрицы это числа, тогда определитель матрицы тоже будет числом).

Определитель матрицы обозначается:

$$
\det A, |A| \quad u \pi u \quad \Delta
$$

Определитель квадратной матрицы можно искать по правилу треугольников (правило Сарруса).

Определение. Определителем второго порядка (соответствующим данной матрице) называется число

$$
\triangle = \begin{vmatrix} a_{11} & a_{12} \\ a_{21} & a_{22} \end{vmatrix} = a_{11}a_{22} - a_{12}a_{21}
$$

Пример:

Дана матрица размером 2х2:  $\begin{pmatrix} -6 & -3 \\ -10 & -4 \end{pmatrix}$ 

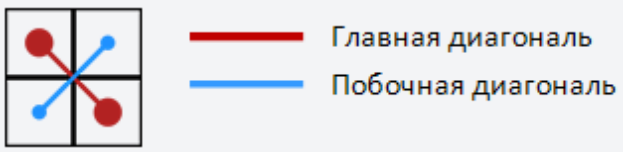

Чтобы вычислить определитель матрицы 2х2 нужно из произведения элементов главной диагонали, вычесть произведение элементов побочной диагонали

$$
\begin{vmatrix} -6 & -3 \\ -10 & -4 \end{vmatrix} = -6 \cdot (-4) - (-3) \cdot (-10) = -6
$$

**Ответ: -6** 

# 2. Определитель третьего порядка

# Правило треугольников (правило Сарруса)

Три слагаемых, входящих в сумму В со знаком «плюс», находятся следующим образом: одно слагаемое состоит из произведения элементов, расположенных на главной диагонали, два других - произведения элементов, лежащих на параллели к этой диагонали с добавлением третьего множителя из противоположного угла. (Получается два треугольника, вершинами которых являются перемножаемые элементы.) (рис. А).

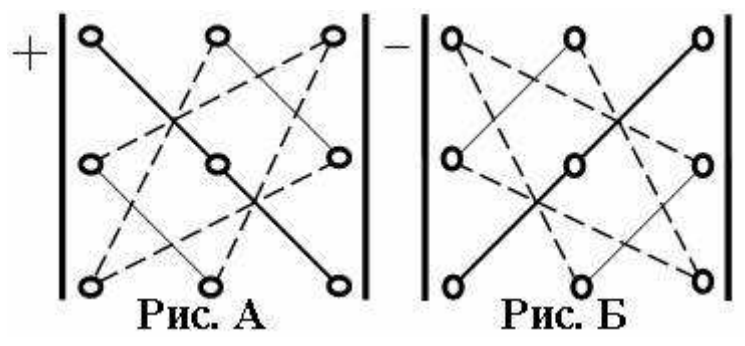

Слагаемые, входящие в *B* со знаком «минус», строятся таким же образом относительно побочной диагонали (рис. Б).

## *Пример:*

Дана матрица размером 3х3:  $\overline{\phantom{a}}$  $\overline{\phantom{a}}$  $\overline{\phantom{a}}$ J  $\backslash$  $\mathsf{I}$  $\mathbf{r}$  $\mathsf{I}$  $\setminus$ ſ  $-10 -$ −  $4 -10 -4$  $0 \t 6 \t -3$ 7 4 9

Чтобы вычислить определитель матрицы 3х3 нужно воспользоваться формулой:

$$
\begin{vmatrix}\na_{11} & a_{12} & a_{13} \\
a_{21} & a_{22} & a_{23} \\
a_{31} & a_{32} & a_{33}\n\end{vmatrix} = a_{11} \cdot a_{22} \cdot a_{33} + a_{12} \cdot a_{23} \cdot a_{31} + a_{13} \cdot a_{21} \cdot a_{32} - a_{13} \cdot a_{22} \cdot a_{31} - a_{11} \cdot a_{23} \cdot a_{32} - a_{12} \cdot a_{21} \cdot a_{33}
$$
\n
$$
\begin{pmatrix}\n7 & 4 & 9 \\
6 & -10 & -4\n\end{pmatrix}\n\begin{pmatrix}\n8 & 9 \\
0 & 6 \\
0 & -3 \\
4 & -10 & -4\n\end{pmatrix}
$$
\nToqctrableM HallM 3HavethM B \n  $\phi$ opMy,17:\n
$$
\begin{vmatrix}\n7 & 4 & 9 \\
0 & 6 & -3 \\
4 & -10 & -4\n\end{vmatrix} = 7 \cdot 6 \cdot (-4) + 9 \cdot 0 \cdot (-10) + 4 \cdot 4 \cdot (-3) - 9 \cdot 6 \cdot 4 - 7 \cdot (-10) \cdot (-3) - 4 \cdot 0 \cdot (-4) = -642
$$

4.2 Практическое задание (см. приложение)

5. Контрольные вопросы

1) Вычисление определителя второго порядка.

2) Вычисление определителя третьего порядка.

6.Список литературы (см. приложение)

#### 1. Тема: Нахождение производной по определению

2. Цель: формирование практических навыков по нахождению производной способом четырех шагов.

3. Оснашение: методические указания.

4. Порядок выполнения работы

## 4.1 Краткие теоретические сведения

1. Определение. Пусть дана функция  $y = f(x)$ , производной данной функции называется предел *lim*oтношений приращения функции к приращению аргумента, при приращении аргумента  $\rightarrow 0$ 

$$
y' = \lim_{\Delta x \to 0} \frac{\Delta y}{\Delta x}
$$

2. Способ 4-х шагов - способ нахождения производной.

Пусть дана функция  $y = f(x)$ , непрерывная и имеющая  $y'x$ . Для того, чтобы найти производную этой функции воспользуемся способом 4-х шагов.

1-й шаг: Найти наращенное значение функции, т.е.  $y + \Delta y$ 

2-й шаг: Найти приращение функции, т.е.  $\Delta y = (y + \Delta y) - y$ 

3-й шаг: Найти отношение  $\frac{\Delta y}{\Delta}$ 

4-й шаг: Найти производную по определению

$$
y' = \lim_{\Delta x \to 0} \frac{\Delta y}{\Delta x}
$$

Пример 1. Найти производную функции  $y = 7x + 3$  способом 4-х шагов. Решение:

1- $\check{H}$  IIII:  $y + \Delta y = 7(x + \Delta x) + 3$ 2-й шаг:  $\Delta y = 7(x + \Delta x) + 3 - 7x - 3 = 7x + 7\Delta x - 3 - 7x - 3 = 7x$ 3-й шаг:  $\frac{\Delta y}{\Delta x} = \frac{7\Delta x}{\Delta x}$ 4-й шаг:  $v' = \lim 7 = 7$ OTBeT:  $y' = 7$ 

Пример 2. Найти производную функции  $y = 6x^2 - 8x + 2$  способом 4-х шагов. Решение:

1-
$$
\tilde{H}
$$
 **II III**:  $y + \Delta y = 6(x + \Delta x)^2 - 8(x + \Delta x) + 2$   
\n2- $\tilde{H}$  **III III**:  $\frac{\Delta y}{\Delta x} = 6(x^2 + 2x\Delta x + \Delta x^2) - 8x - 8\Delta x + 2 - 6x^2 + 8x - 2 = 6x^2 + 12x\Delta x + 6\Delta x^2 - 8x - 6x^2 = \Delta x(12x + 6\Delta x - 8)$   
\n3- $\tilde{H}$  **III III**:  $\frac{\Delta y}{\Delta x} = \frac{\Delta x(12x + 6\Delta x - 8)}{\Delta x} = 12x + 6\Delta x - 8$   
\n4- $\tilde{H}$  **III III**:  $y' = \lim_{\Delta x \to 0} (12x + 6\Delta x - 8) = 12 \lim_{\Delta x \to 0} x + 6 \lim_{\Delta x \to 0} \Delta x - \lim_{\Delta x \to 0} 8 = 12x - 8$   
\n**OT IV**:  $y' = 12x - 8$ 

Пример 3. Найти производную функции  $y = 5x^3 + 1$  способом 4-х шагов. Решение:

1-й шаг:  $y + \Delta y = 5(x + \Delta x)^3 + 1$  $2-\tilde{u}$  **IIIAT:**  $\Delta y = 5(x + \Delta x^3) + 15x^3 - 1 = 5(x^3 + 3x^2\Delta x + 3x\Delta x^2 + \Delta x^3 - 5x^3 =$  $5x^3 + 15x^2\Delta x + 15x\Delta x^2 + 5\Delta x^3 - 5x^2 = \Delta x(15x^2 + 15x\Delta x + 5\Delta x^2)$ 3-й шаг:  $\frac{\Delta y}{\Delta t} = \frac{\Delta x (15x^2 + 15x\Delta x + 5\Delta x^2)}{\Delta t} = 15x^2 + 15x\Delta x + 5\Delta x^2$  $\frac{(15x^2 + 15x\Delta x + 5\Delta x^2)}{1} = 15x^2 + 15x\Delta x + 5\Delta x$ *x*  $x(15x^2 + 15x\Delta x + 5\Delta x)$ *x*  $y = \frac{\Delta x (15x^2 + 15x\Delta x + 5\Delta x^2)}{1} = 15x^2 + 15x\Delta x + 5\Delta x$ ∆  $=\frac{\Delta x (15x^2 + 15x\Delta x + 5\Delta)}{x}$ ∆ ∆ 4-й шаг:  $y' = \lim_{\Delta x \to 0} (15x^2 + 15x\Delta x + 5\Delta x^2) = 15 \lim_{\Delta x \to 0} x^2 + 15 \lim_{\Delta x \to 0} x\Delta x + 5 \lim_{\Delta x \to 0} \Delta x^2 = 15x^2$ 2 0  $^{2}$  15xAx 5Ax<sup>2</sup>  $y' = \lim_{\Delta x \to 0} (15x^2 + 15x\Delta x + 5\Delta x^2) = 15 \lim_{\Delta x \to 0} x^2 + 15 \lim_{\Delta x \to 0} x\Delta x + 5 \lim_{\Delta x \to 0} \Delta x^2 = 15x$ 

**OTBeT:**  $y' = 15x^2$ 

4.2 Практическое задание (см. приложение)

5. Контрольные вопросы

1) Дать определение производной функции.

2) В чем заключается нахождение производной функции способом четырех шагов?

6.Список литературы (см. приложение)

1. Тема: Нахождение производных элементарных и сложных функций

2. Цель: формирование практических навыков по нахождению производных элементарных и сложных функций.

3. Оснащение: методические указания.

4. Порядок выполнения работы

4.1 Краткие теоретические сведения

4.1.1 Определение. Пусть дана функция  $y = f(x)$ , производной данной функции называется предел *limo*тношений приращения функции к приращению аргумента, при приращении аргумента  $\rightarrow 0$ 

$$
y' = \lim_{\Delta x \to 0} \frac{\Delta y}{\Delta x}
$$

4.1.2 Правила дифференцирования

1) Производная суммы равна сумме производных:

 $(f(x) + g(x))' = f'(x) + g'(x)$ 

2) Постоянный множитель можно вынести за знак производной:

$$
(c \cdot f(x))' = c \cdot f'(x)
$$

3) Производная произведения:

 $(f(x) \cdot g(x))' = f'(x) \cdot g(x) + g'(x) \cdot f(x).$ 

4) Промзводная частного: 
$$
\left(\frac{f(x)}{g(x)}\right)' = \frac{f'(x) \cdot g(x) - g'(x) \cdot f(x)}{g^2(x)}
$$
.

4.1.3 Таблица производных:

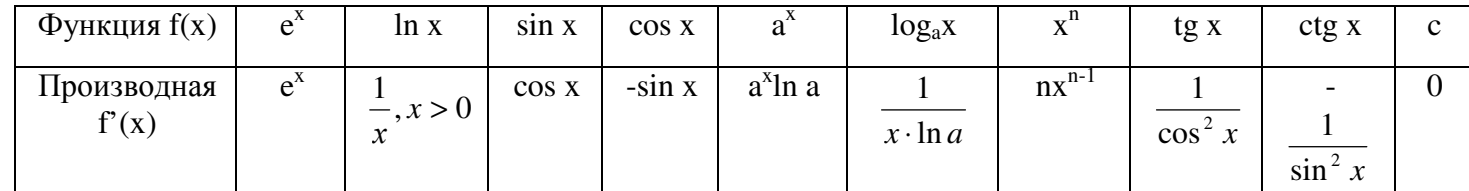

<u>Пример 1.</u> Найти производную функции  $y = x^5$ . Решение:  $y = (x^5)' = 5x^4$ .

<u>Пример 2.</u> Найти производную функции  $y = 2x^3 - 3x$ . Решение:  $y = (2x^3 - 3x)' = 2(x^3)' - 3(x)' = 2 \cdot 3x^2 - 3 \cdot 1 = 6x^2 - 3$ .

Пример 3. Найти производную функции  $f(u) = (2u^2 + u)(4u^2 - 1)$ . Решение:  $f(u) = ((2u^2 + u)(4u^2 - 1))' = 8u^4 - 2u^2 + 4u^3 - u$ 

$$
y'(u) = 8.4u^2 - 2.2u + 4.3u^2 - 1 = 32u^3 - 4u + 12u^2 - 1.
$$

<u>Пример 4.</u> Найти производную функции  $y = \frac{3x^2 - 2x - 4}{2x - 1}$ .

*Решение:* 

$$
y = \left(\frac{3x^2 - 2x - 4}{2x - 1}\right)' = \frac{(2x - 1)(3x^2 - 2x - 4)' - (3x^2 - 2x - 4)(2x - 1)}{(2x - 1)^2} =
$$
  
= 
$$
\frac{(2x - 1)(6x - 2) - 2(3x^2 - 2x - 4)}{(2x - 1)^2} = \frac{12x^2 - 4x - 6x + 2 - 6x^2 + 4x + 8}{(2x - 1)^2} = \frac{6x^2 - 6x + 10}{(2x - 1)^2}
$$

<u>Пример 5.</u> Найти производную функции  $s = (t^2 - t + 1)^4$ . *Решение:*   $s = ((t^2 - t + 1)^4)' = 4(t^2 - t + 1)^3 (2t - 1)$ .

<u>Пример 6.</u> Найти производную функции  $y = 2\sqrt{1 + 2x - x^2}$ . *Решение:* 

$$
y = (2\sqrt{1 + 2x - x^2})' = \frac{2(1 - x)}{\sqrt{1 + 2x - x^2}}
$$

4.2 Практическое задание (на индивидуальных карточках)

5. Контрольные вопросы

Дать определение производной функции.

6.Список литературы (см. приложение)

1. Тема: Нахождение второй производной и производных высшего порядка

2. Цель: формирование практических навыков по нахождению второй производной и производных высшего порядка.

3. Оснащение: методические указания.

4. Порядок выполнения работы

4.1 Краткие теоретические сведения

4.1.1 Определение. Пусть дана функция  $y = f(x)$ , производной данной функции называется предел *limo*тношений приращения функции к приращению аргумента, при приращении аргумента  $\rightarrow$  0

$$
y' = \lim_{\Delta x \to 0} \frac{\Delta y}{\Delta x}
$$

Производная функции  $y' = f'(x)$ , обозначается  $y'' = f''(x) = (f'(x'))'$  - вторая производная или производная второго порядка.

Производная  $y'' = f''(x)$  обозначается  $y''' = f'''(x)$  - третья производная или производная третьего порядка.

Начиная с 4 производной обозначение имеет вид  $y^{(n)} = f^{(n)}(x) = (f^{(n-1)}(x))'$  производнаяп-ного порядка.

Пример 1. Найти у", если  $y = 3x^3 + 3x^2 + 2$ . Решение:  $y' = 9x^2 + 6x$  $y'' = 18x + 6$ 

Пример 2. Найти у''', если  $y = e^{2x}$ .

Решение:  $y' = e^{2x} \cdot (2x)' = e^{2x} \cdot 2 = 2e^{2x}$  $v'' = 2e^{2x} \cdot 2x = 4e^{2x}$  $v''' = 8e^{2x}$ 

Пример 3. Найти у", если  $y = \arctg x$ .  $P$ *emenne* 

$$
y' = \frac{1}{1 + x^2}
$$
  

$$
y'' = \left(\frac{1}{1 + x^2}\right)' = \frac{(1 + x^2)'}{(1 + x^2)^2} = \frac{2x}{(1 + x^2)^2}
$$

Пример 4. Найти  $y^{(4)}$ , если  $y = 3\cos 4x$ .  $P$ *emenne*  $y' = (3\cos 4x)' = -3\sin 4x \cdot (4x)' = -3\sin 4x - 12\sin 4x$  $y'' = (-12\sin 4x)' = -12\cos 4x \cdot (4x)' = -48\cos 4x$  $y''' = (-48 \cos 4x)' = 48 \sin 4x \cdot (4x)' = 192 \sin 4x$  $y^{(4)} = (192 \sin 4x)' = 192 \cos 4x \cdot (4x)' = 768 \cos 4x$ 

4.2 Практическое задание (на индивидуальных карточках)

5. Контрольные вопросы

Дать определение производной функции.

6.Список литературы (см. приложение)

## 1. Тема: Исследование функций с помощью производной

2. Цель: формирование практических навыков по исследованию функций с помощью производной и построению графиков функций.

3. Оснащение: методические указания.

## 4. Порядок выполнения работы

4.1 Краткие теоретические сведения

Общая схема исследования функции и построение графика

Чтобы построить график функции, рекомендуется исследовать ee  $\Pi$ <sup>O</sup> следующей схеме:

1) найти область определения функции, промежутки непрерывности и точки разрыва, если они имеются;

2) найти асимптоты графика функции;

3) проверить симметрию графика, периодичность;

4) найти точки пересечения с осями координат, если это возможно;

5) найти критические точки функции  $(f'(x) = 0)$ ;

6) найти промежутки монотонности и экстремумы функции;

7) найти промежутки выпуклости и вогнутости кривой и точки перегиба;

8) провести в случае необходимости исследование на концах области определения:

9) заполнить таблицу:

10) построить график функции.

Замечание. В п. 3 проверяется симметрия графика относительно оси ОҮ, которая имеет место в случае четной функции  $f(x)$ , т.е.  $f(x) = f(-x)$ , или симметрия относительно начала координат для нечетной функции  $f(x) = -f(-x)$ .

<u>Пример.</u> Построить график функции  $f(x) = 2x^3 - 3x^2 + x + 5$ .

Решение:

1) Функция f (x) - многочлен, а у всех многочленов область определения - вся вещественная ось:  $D(y) = R$ .

2) Многочлены бывают чётными функциями, если содержат только чётные степени переменногох, и нечётными функциями, если содержат только нечётные степени х. Для функции f (x) это не так, значит, f (x) не является ни чётной, ни нечётной функцией.

Периодическими из всех многочленов бывают только постоянные, то есть не зависящие от x; в нашем случае это не так, поэтому f (x) - не периодическая функция.

3) Вертикальных асимптот график не имеет, поскольку область определения не имеет граничных точек. (У графиков многочленов вообще не бывает вертикальных асимптот.)

4) Поскольку многочлен имеет степень 3 (а не 1 или 0), то его график не имеет наклонных или горизонтальных асимптот.

5) Пересечение с осью ОҮ найдём, вычислив значение  $f(x)$  при  $x = 0$ : имеем.

 $f(x) = 2.0^3 - 3.0^2 + 0 + 5 = 5.$ 

Для нахождения пересечений графика с осью ОХ следует решить уравнение  $2x^3 - 3x^2 + x + 5 = 0$ .

Целых корней это уравнение не имеет. Вычисляя значения в некоторых целых TOЧКАХ, НАПРИМЕР,  $f(-2) = -25$ ;  $f(-1) = -1$ ;  $f(0) = 5$ ;  $f(2) = 11$ ,

уравнение имеет только один корень х<sub>0</sub>, лежащий на интервале (-1;0), причём ближе к точке -1, чем к 0. (Действительно, если применить какой-либо из методов приближённого нахождения корней алгебраического уравнения, мы получим, что  $x_0$  - 0,919. Пока нам достаточно того, что  $x_0 \in (-1,0)$ .) Заметим, что f (x) меняет знак с «-» на «+» при переходе через точку х<sub>0</sub>.

6) Производная данной функции равна  $f'(x) = 6x^2 - 6x + 1$ .

Найдём интервалы возрастания функции, решая неравенство  $6x^2 - 6x + 1 > 0$ .

 $\frac{1}{2} \pm \frac{\sqrt{3}}{6} \approx 0.5 \pm 0.285$ , значит, решением<br> $(-\infty; \frac{1}{2} - \frac{\sqrt{3}}{6}) \approx (-\infty; 0.215)$ Корни квадратного трёхчлена - это объединение неравенства служит интервалов  $(\frac{1}{2} + \frac{\sqrt{3}}{6}; +\infty) \approx (0.785; +\infty)$ 

На каждом из этих интервалов функция f (x) возрастает. Интервалы убывания задаются обратным неравенством  $f'(x) < 0$ , то есть  $6x^2 - 6x + 1 < 0$ .

$$
\frac{1}{2} - \frac{\sqrt{3}}{6}; \frac{1}{2} + \frac{\sqrt{3}}{6}) \approx (0.215; 0.785)
$$

Его решением служит интервал

На этом интервале функция убывает.

$$
x_1 = \frac{1}{2} - \frac{\sqrt{3}}{6} \approx 0.215
$$

В точке возрастание функции сменяется убыванием, значит  $x_1$  - точка локального максимума. Значение функции в этой точке равно  $f(x_1) =$ 

$$
\frac{2\sqrt{3}}{9} + 5 \approx 5.38.
$$

$$
x_2=\tfrac{1}{2}+\tfrac{\sqrt{3}}{6}\approx 0.785
$$

убывание функции сменяется возрастанием, значит В точке  $x_2$  - точка локального минимума. Значение функции в этой точке равно  $f(x_2) =$ 

$$
-\frac{2\sqrt{3}}{9} + 4.5 \approx 4.12.
$$

На участке убывания значения функции изменяются от 5.38до 4.12 и остаются положительными. Это доказывает, что сама функция действительно имеет только один корень.

7) Вторая производная функции равна  $f''(x) = 12x-6$ . Для отыскания интервала выпуклости решим неравенство  $f''(x) > 0$ , то есть 12x- 6 > 0, откуда x> 1/2. Значит, функция выпукла на интервале  $\left(\frac{1}{2},+\infty\right)$ . Обратное неравенство f''(x) < 0 даёт нам интервал вогнутости; очевидно, это  $\left(-\infty;\frac{1}{2}\right)$ . В точке 1/2 направление выпуклости меняется, следовательно, 1/2 - это точка перегиба. Значение функции в этой точке равно  $f\left(\frac{1}{2}\right) = 5$ .

8) С учётом предыдущих семи пунктов строим график функции f (x). Можно взять дополнительные точки.

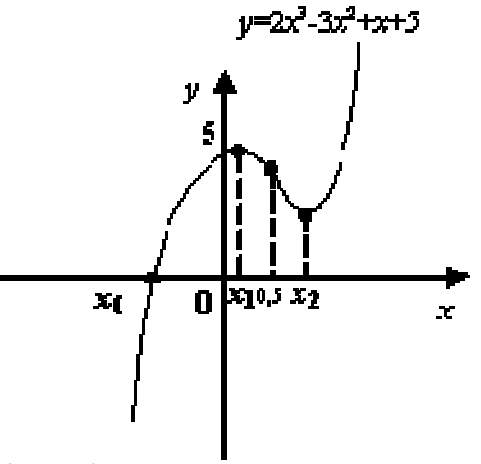

График функции  $f(x) = 2x^3 - 3x^2 + x + 5$ 

- 4.2 Практическое задание (см. приложение)
- 5. Контрольные вопросы

Общая схема исследования функции y = f (x) и построение ее графика.

6.Список литературы (см. приложение)

#### 1. Тема: Нахождение неопределенных интегралов

формирование 2. Цель: практических  $\Pi$ <sup>O</sup> интегрированию навыков непосредственным способом.

3. Оснащение: методические указания.

#### 4. Порядок выполнения работы

#### 4.1 Краткие теоретические сведения

Определение. Совокупность первообразной  $F(x) + C$ , дифференциал которых равен  $f(x)dx$  называется неопределенным интегралом и обозначается  $\int f(x)dx$ .

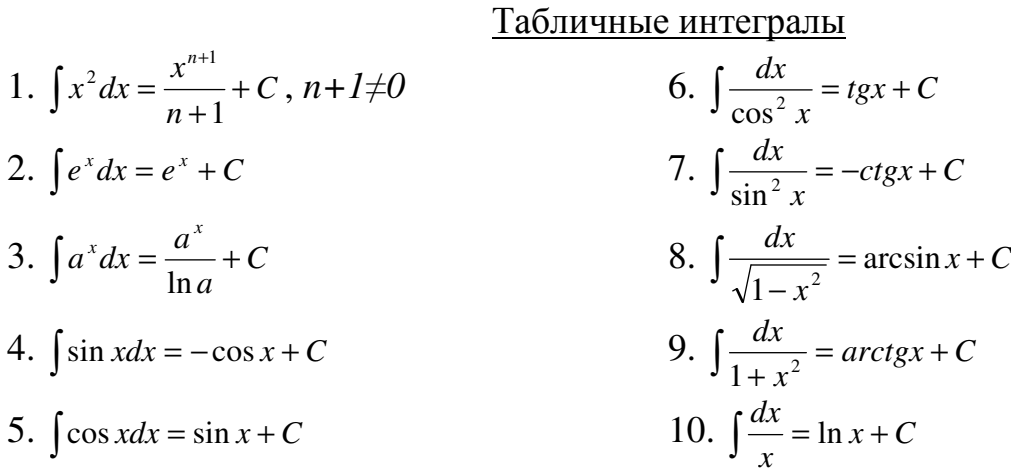

### Пример 1-6. Найти неопределенные интегралы. Решить:

# 1.  $\int x dx$  $P$ *ewerne*  $\int x dx = \frac{1}{2}x^2 + C$ 2.  $\int x^{n-1} dx$ Решение:  $\int x^{n-1} dx = \frac{x^{n-1+1}}{n-1+1} + C = \frac{x^n}{n} + C = \frac{1}{n}x^n + C$ 3.  $\int a d\varphi$ Решение:  $\int ad\varphi = a \int d\varphi = a \cdot \varphi + C$ 4.  $\int \frac{1}{2} t^2 dt$ Решение:  $\int \frac{1}{2} t^2 dt = \frac{1}{2} \int \frac{t^{2+1}}{2+1} dt = \frac{1}{2} \cdot \frac{t^3}{3} + C = \frac{t^3}{6} + C = \frac{1}{6} t^3 + C$ 5.  $\int (3x-x^2)dx$ Решение:

$$
\int (3x - x^2) dx = 3 \int \frac{x^{1+1}}{1+1} dx - \int \frac{x^{2+1}}{2+1} dx = 3 \cdot \frac{x^2}{2} - \frac{x^3}{3} + C = \frac{3}{2} x^2 - \frac{1}{3} x^3 + C
$$

6.  $\int x^2(1+2x)dx$ 

*Решение:* 

$$
\int x^2 (1+2x) dx = \int (x^2 + 2x^3) dx = \int \frac{x^{2+1}}{2+1} dx + 2 \int \frac{x^{3+1}}{3+1} dx = \frac{x^3}{3} + 2 \frac{x^4}{4} + C = \frac{1}{3}x^3 + \frac{1}{2}x^4 + C
$$
  
\nOTEET:  
\n1)  $\frac{1}{2}x^2 + C$   
\n2)  $\frac{1}{n}x^n + C$   
\n3)  $a \cdot \varphi + C$   
\n4)  $\frac{1}{6}t^3 + C$   
\n5)  $\frac{3}{2}x^2 - \frac{1}{3}x^3 + C$   
\n6)  $\frac{1}{2}x^3 + \frac{1}{2}x^4 + C$ 

4.2 Практическое задание (на индивидуальных карточках)

2

- 5. Контрольные вопросы
- 1) Дать определение неопределенному интегралу.

3

2) Основные свойства неопределенного интеграла.

6.Список литературы (см. приложение)

#### 1. Тема:Вычисление определенного интеграла

2. Цель: формирование практических навыков по вычислению определенных интегралов.

3. Оснащение: методические указания.

## 4. Порядок выполнения работы

## 4.1 Краткие теоретические сведения

Определение. Приращение первообразной  $F(b) - F(a)$ любой **ИЗ** первообразных  $F(x) + C$  при изменении аргумента от  $x = a$  до  $x = b$  называется определенным интегралом и обозначается  $\int f(x)dx$ .

Вычисление определенного интеграла (формула Ньютона Лейбница)

$$
\int_{a}^{b} f(x)dx = F(x)\Big|_{a}^{b} = F(b) - F(a)
$$

Способ подстановки (замены переменной) заключается в следующем: заменяют новой переменной такую подынтегральной часть функции, при дифференцировании которой получается оставшаяся часть подынтегрального выражения (на считая постоянного множителя, на который всегда можно умножить и разделить подынтегральное выражение).

#### Свойства

1. 
$$
\int_{a}^{b} f(x)dx = 0
$$
  
\n2. 
$$
\int_{a}^{b} Cf(x)dx = C \int_{a}^{b} f(x)dx
$$
  
\n3. 
$$
\int_{a}^{b} [f(x)dx \pm g(x)]dx = \int_{a}^{b} f(x)dx \pm \int_{a}^{b} g(x)dx
$$
  
\n4. 
$$
\int_{a}^{b} f(x)dx = -\int_{b}^{a} f(x)dx
$$

Пример 1-5. Вычислить определенный интеграл.

Решить:

$$
1. \int\limits_{0}^{4} \sqrt{x} dx
$$

Решение:

$$
\int_{1}^{4} \sqrt{x} dx = \int_{1}^{4} x^{\frac{1}{2}} dx = \frac{2x \cdot \sqrt{x}}{3} \Big|_{1}^{4} = \frac{2 \cdot 4 \cdot \sqrt{4}}{3} - \frac{2 \cdot 1 \cdot \sqrt{1}}{3} = \frac{8 \cdot 2}{3} - \frac{2}{3} = \frac{16}{3} - \frac{2}{3} = \frac{14}{3} = 4\frac{2}{3}
$$
  
2. 
$$
\int_{0}^{\pi} \sin x dx
$$
  
Peuuence:  
 $\int_{\frac{\pi}{4}}^{\frac{\pi}{4}} dx = \frac{2x \cdot \sqrt{x}}{3} \Big|_{0}^{\frac{\pi}{4}} = \frac{2 \cdot 4 \cdot \sqrt{4}}{3} - \frac{2 \cdot 1 \cdot \sqrt{1}}{3} = \frac{8 \cdot 2}{3} - \frac{2}{3} = \frac{16}{3} - \frac{2}{3} = \frac{14}{3} = 4\frac{2}{3}$ 

$$
\int_0 \sin x dx = -\cos x \Big|_0^{\pi} = -\cos \pi - (-\cos 0) = -(-1) - (-1) = 1 + 1 = 2
$$

3. 
$$
\int_{\frac{1}{2} \cos^2 t}^{\frac{2}{2} \cos^2 t} P \text{ = 1}
$$
\n
$$
\int_{\frac{1}{2} \cos^2 t}^{\frac{2}{2} \cos^2 t} = 2 \int_{0}^{\frac{\pi}{2}} \frac{dt}{\cos^2 t} = 2 \cdot t g t \Big|_{0}^{\frac{\pi}{2}} = 2 \cdot t g \frac{\pi}{4} - t g 0 = 2 \cdot 1 - 0 = 2
$$
\n4. 
$$
\int_{0}^{\frac{\pi}{2}} (e^x - \cos x) dx
$$
\n
$$
P \text{ = 1}
$$
\n
$$
\int_{0}^{\frac{\pi}{2}} (e^x - \cos x) dx = \int_{0}^{\frac{\pi}{2}} e^x dx - \int_{0}^{\frac{\pi}{2}} \cos x dx = e^x - \sin x \Big|_{0}^{\frac{\pi}{2}} = (e^x - \sin \pi) - (e^0 - \sin 0) = (e^x - 0) - (1 - 0) = e^x - 1
$$
\n5. 
$$
\int_{\frac{\sqrt{3}}{3}} \frac{1}{1 + x^2}
$$
\n
$$
P \text{ = 1}
$$
\n
$$
\int_{\frac{\sqrt{3}}{3}} \frac{3 dx}{1 + x^2} = 3 \int_{\frac{\sqrt{3}}{3}}^{\frac{1}{2}} \frac{dx}{1 + x^2} = 3 \arctg x \Big|_{\frac{\sqrt{3}}{3}}^{\frac{1}{2}} = (3 \cdot \arctg 1) - (3 \cdot \arctg \frac{\sqrt{3}}{3}) = 3 \cdot \frac{\pi}{4} - 3 \cdot \frac{\pi}{6} = \frac{3\pi}{4} - \frac{3\pi}{6} = \frac{9\pi - 6\pi}{12} = \frac{3\pi}{12} = \frac{\pi}{4}
$$
\n
$$
\text{There:}
$$
\n1) 
$$
4 \int_{\frac{2}{3}}^{\frac{2}{3}} 2 \int_{\frac{2}{3}}^{\frac{2}{3}} 2 \int_{\frac{2}{3}}^{\frac{2}{3}} e^{-\frac{\pi}{3}} dx = 1
$$
\n
$$
\int_{\frac{2}{3}}^{\frac{2}{3}} e^{-\frac{\pi}{3}} dx = \frac{3\pi}{12} = \frac{\pi}{4}
$$
\

$$
\int_{1}^{2} (2x+1)^{3} \cdot dx = \begin{vmatrix} u = 2x+1, u_{1} = 2 \cdot 1 + 1 = 3 \\ du = 2dx, u_{2} = 2 \cdot 2 + 1 = 5 \\ dx = \frac{1}{2} du \end{vmatrix} = \frac{1}{2} \int_{3}^{5} u^{3} du = \frac{1}{2} \cdot \frac{u^{4}}{4} \Big|_{3}^{5} = \frac{1}{8} (5^{4} - 3^{4}) = \frac{1}{8} (625 - 81) = 68
$$

Ответ: 68.

4.2 Практическое задание (на индивидуальных карточках)

5. Контрольные вопросы

1) Дать определение определенному интегралу.

2) Основные свойства определенного интеграла.

6.Список литературы (см. приложение) Преподаватель С.В. Беркова

1. Тема: Решение прикладных задач с помощью определенного интеграла

2. Цель: получить практические навыки по решению прикладных задач с помощью определенного интеграла.

3. Оснащение: методические указания.

4. Порядок выполнения работы

4.1 Краткие теоретические сведения

Определение: приращение первообразной F(b) - F(a) любой из первообразных  $F(x) + C$  при изменении аргумента от  $x = a$  до  $x = b$  называется *определенным* 

интегралом и обозначается  $\int f(x)dx$ .

Основные формулы интегрирования

Свойства:

1. 
$$
\int_{a}^{b} f(x)dx = 0
$$
  
\n2. 
$$
\int_{a}^{b} Cf(x)dx = C \int_{a}^{b} f(x)dx
$$
  
\n3. 
$$
\int_{a}^{b} [f(x)dx \pm g(x)]dx = \int_{a}^{b} f(x)dx \pm \int_{a}^{b} g(x)dx
$$
  
\n4. 
$$
\int_{a}^{b} f(x)dx = -\int_{b}^{a} f(x)dx
$$

**Вычисление определенного интеграла (формула Ньютона Лейбница)**

\n
$$
\int_{a}^{b} f(x) dx = F(x) \Big|_{a}^{b} = F(b) - F(a)
$$

Пример. Найти площадь плоской фигуры, ограниченной линиями  $y = 2x - x^2$ ,  $y = -x$ .

Решение:

Выполним чертеж.

 $y = 2x - x^2 - \kappa$ вадратичная функция, график – парабола;

y = - x – линейная функция, график – прямая.

Найдем точки пересечения параболы и прямой. Это можно сделать двумя способами.

Первый способ - аналитический. Решаем уравнение:  $2x - x^2 = -x$  $3x - x^2 = 0$  $x(3 - x) = 0$  $x_1 = 0, x_2 = 3$ 

Значит, нижний предел интегрирования $a = 0$ , верхний предел интегрирования b  $=$  3.

Второй способ - графический.

Построим прямую, затем параболу (рис. 1).

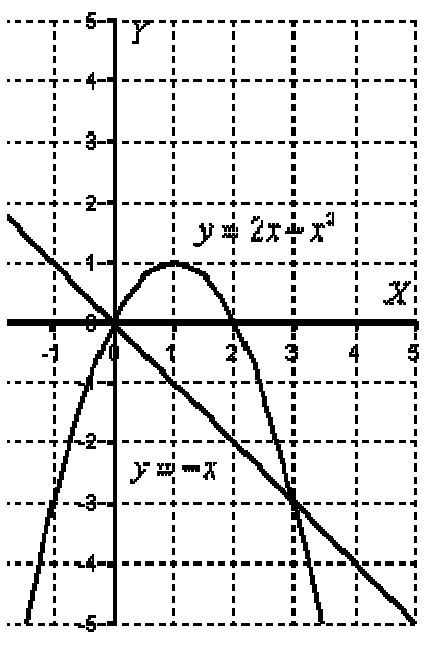

Рис. 1

На отрезке  $[0;3]$  парабола располагается выше прямой, а поэтому из  $2x - 1$  $x^2$  необходимо вычесть – *х*.

Искомая фигура ограничена параболой  $y = 2x - x^2$  сверху и прямой  $y = -2x$ *х* снизу.

На отрезке  $[0;3]$   $2x - x^2$ ≥ - *x*, по соответствующей формуле:

$$
S = \int_{0}^{3} (2x - x^{2} - (-x))dx = \int_{0}^{3} (3x - x^{2})dx = \left(\frac{3x^{2}}{2} - \frac{x^{3}}{3}\right)\Big|_{0}^{3} = \frac{27}{2} - \frac{27}{3} - 0 + 0 = \frac{9}{2} = 4\frac{1}{2}
$$
  
OTBET:  $S = 4\frac{1}{2}e\partial^{2}$ .

4.2 Практическое задание (на индивидуальных карточках)

5. Контрольные вопросы

1) Дать определение определенному интегралу.

2) Свойства определенного интеграла.

3) Формула Ньютона-Лейбница.

6.Список литературы (см. приложение)

1. Тема:Выполнение действий над комплексными числами

2. Цель: формирование практических навыков по выполнению действий над комплексными числами.

3. Оснащение: методические указания.

## 4. Порядок выполнения работы

4.1 Краткие теоретические сведения

Определение. Мнимая единица і - это число, квадрат которого равен - 1.

Определение. Комплексное число - это число вида a + bi, где a и b действительные числа, *i* - мнимая единица.

Запись комплексного числа в виде a + bi называется *алгебраической формой* комплексного числа.

Сложение, вычитание, умножение комплексных чисел в алгебраической форме производят по правилам соответствующих действий над многочленами.

Чтобы выполнить деление двух комплексных чисел, нужно умножить делимое и делитель на комплексное число, сопряженное делителю.

Определение. Два комплексных числа называются сопряженными, если они отличаются друг от друга только знаками перед мнимой частью.

*Тригонометрическая форма* записи комплексного числа:  $z = r(\cos \varphi + i\sin \varphi)$ , где r – модуль комплексного числа, определяется r = |z| =  $\sqrt{a^2 + b^2}$ ;

ф - аргумент комплексного числа - угол, который образует вектор  $\vec{z}$  с положительным направлением оси абсцисс.

## Правило перехода от алгебраической формы комплексного числа к тригонометрической

1) Находят модуль комплексного числа г, для чего используют формулу  $r = \sqrt{a^2 + b^2}$ .

2) Для нахождения ф сначала определяют геометрически, в какой четверти находится точка z.

3) Составляют уравнения  $\cos \varphi = \frac{a}{r}$  и  $\sin \varphi = \frac{b}{r}$ и по решению одного из них

находят угол ф.

4) Записывают комплексное число z в тригонометрической форме.

Показательная форма записи комплексного числа:  $z = re^{i\varphi}$ . Формула Эйлера:  $cos \varphi + isin \varphi = e^{i\varphi}$ , где  $r = 1$ .

Пример 1. Записать в тригонометрической форме комплексное число  $z = 1 + i$ . Решение:

1) Так как  $a = 1$ ,  $b = 1$ ,  $r = |z| = \sqrt{1^2 + 1^2} = \sqrt{2}$ .

2) Числу z соответствует точка, лежащая в I четверти.

3) Составим отношения  $\cos \varphi = \frac{a}{r}$  и  $\sin \varphi = \frac{b}{r}$ , т.е.  $\cos \varphi = \frac{1}{\sqrt{2}} = \frac{\sqrt{2}}{2}$  и

$$
\sin \varphi = \frac{1}{\sqrt{2}} = \frac{\sqrt{2}}{2} .
$$

Этим соотношениям соответствует в I четверти угол  $\varphi = 45^{\circ}$  или  $\varphi = \pi/4$ . 4) Тригонометрическая форма комплексного числа имеет вид:

$$
z = 1 + i = \sqrt{2} \left( \cos 45^\circ + i \sin 45^\circ \right) \text{ with } z = 1 + i = \sqrt{2} \left( \cos \frac{\pi}{4} + i \sin \frac{\pi}{4} \right).
$$
  
OTBET:  $z = 1 + i = \sqrt{2} \left( \cos 45^\circ + i \sin 45^\circ \right)$  with  $z = 1 + i = \sqrt{2} \left( \cos \frac{\pi}{4} + i \sin \frac{\pi}{4} \right).$ 

Пример 2. Записать в показательной форме комплексное число z =  $\overline{\phantom{a}}$ J  $\left(\cos \frac{3\pi}{2} + i \sin \frac{3\pi}{2}\right)$ l ſ + 2  $\sin \frac{3}{2}$ 2  $3\left(\cos\frac{3\pi}{2} + i\sin\frac{3\pi}{2}\right)$ . *Решение:*   $r = 3$ ,  $\varphi = 3\pi/2$ ,

 $z = 3 e^{\frac{3\pi}{2}i}$ 3<sup>π</sup> . Oтвет:  $z = 3 e^{\frac{z}{2}i}$ 3<sup>π</sup> .

4.2 Практическое задание (на индивидуальных карточках)

- 5. Контрольные вопросы
- 1) Какое число называется комплексным?
- 2)Алгебраическая форма записи комплексного числа.
- 3) Тригонометрическая форма записи комплексного числа.
- 4) Показательная форма записи комплексного числа.
- 5) Формула Эйлера.

6.Список литературы (см. приложение)

1. Тема: Нахождение вероятности наступления события

2. Цель: формирование практических навыков по нахождению вероятности наступления события.

3. Оснащение: методические указания.

4. Порядок выполнения работы

4.1 Краткие теоретические сведения

Определение Испытание - это всякое действие, явление, наблюдение с несколькими различными исходами, реализуемое при данном комплексе условий. Определение. Событие - это результат этого действия или наблюдения.

Определение. Вероятность события А равна отношению числа тисходов испытаний, благоприятствующих наступлению события  $A$ , к общему числу ивсех равновозможных несовместных исходов, т.е.  $P(A) = m/n$ .

Свойства вероятности

1° Вероятность любого события есть неотрицательное число, не превосходящее единицы:  $0 \le P(A) \le 1$ .

2° Вероятность достоверного события равна единицы.

3° Вероятность невозможного события равна нулю.

4.2 Практическое задание (на индивидуальных карточках)

5. Контрольные вопросы

1) Что такое испытание? Приведите примеры.

2) Что такое событие? Приведите примеры.

3) Что такое вероятность?

6. Список литературы (см. приложение)

Преподаватель

С.В. Беркова